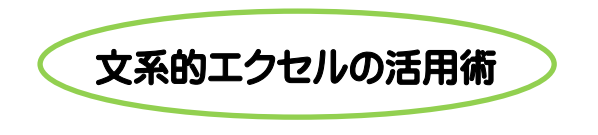

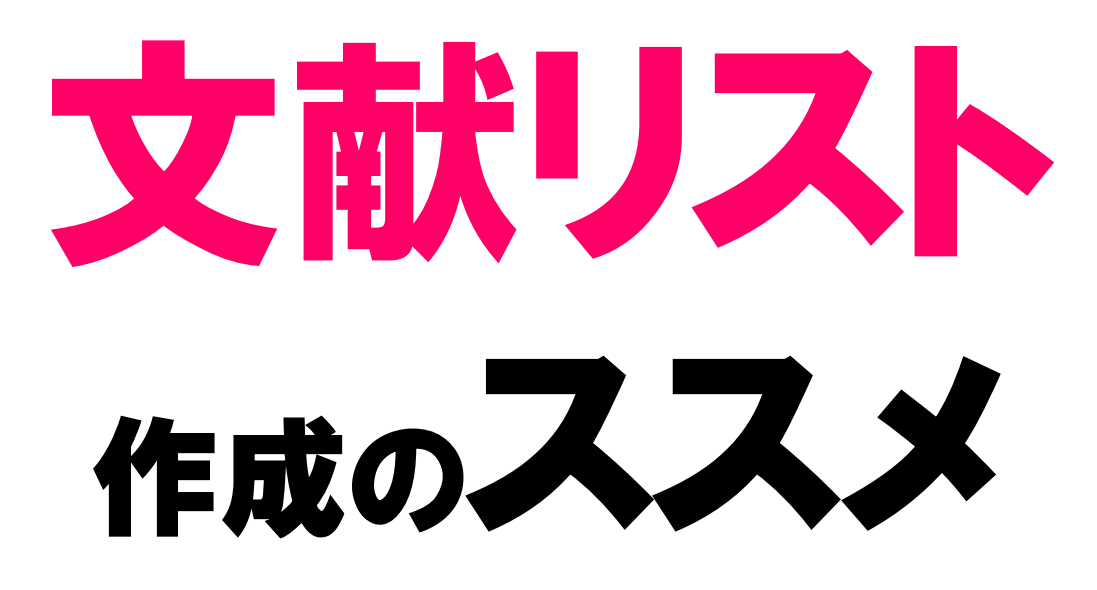

# B.活用編

論文作成に役立つ Excel の活用術~第2弾~

論文を書く際に引用・参考にした「参考文献」。これらは参考文献一覧として、 論文の末尾にリストアップする必要があります。

本編では、Excel で管理している文献を、参考文献リストの形式にまとめ、 ワード論文に貼り付ける、2つの方法をご紹介します!

参考文献リストの形式には、Excel の『関数』を、 ワードへの貼付には、『貼り付けオプション』機能を使ってみましょう。

文献リスト作成のススメ、管理編・印刷編と合わせてご覧ください。

制作:図書館4F@ラボ 学習相談デスク 対応時間:平日 12-19 時 HP:http://www.tufs.ac.jp/common/library/lc/

## 1.Excel の『関数』 ―文献リストを参考文献一覧の形式に組み合わせるー

#### 参考文献一覧って?

#### 論文に載せる参考文献一覧は、専門分野ごとに決められた書式で示すことが必要です。 例えば、Excel に入力したこの書誌情報は、参考文献一覧の書式だと以下のように表記できます。 (各分野により多少の違いがあるので一例です。)

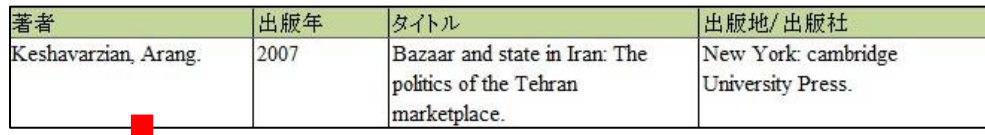

Keshavarzian. Arang. 2007. *Bazaar and state in Iran: The politics of the Tehran marketplace*. New York: Cambridge University Press.

#### Excel の「関数」機能を使うと、別々のセルに入力した書誌情報(著者、出版年、タイトル、出版地/出版社)を このようにつなげて表示することができます。

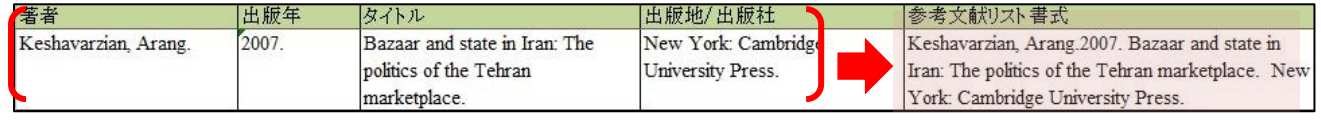

### ステップ①セルを作る

#### 新しく参考文献リスト書式の欄を E2 に作り、クリックしてセルを選択します。

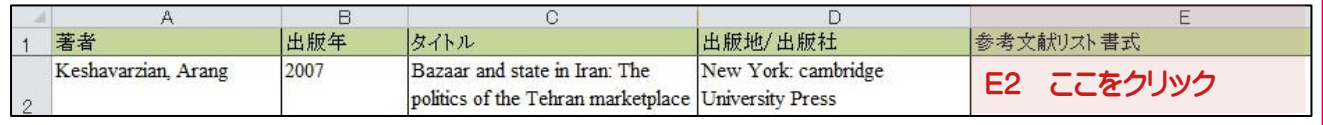

#### ステップ②関数を選択

## ① 数式タブから Fx 関数の挿入をクリック。または、エクセル表の上にある Fx をクリックします。

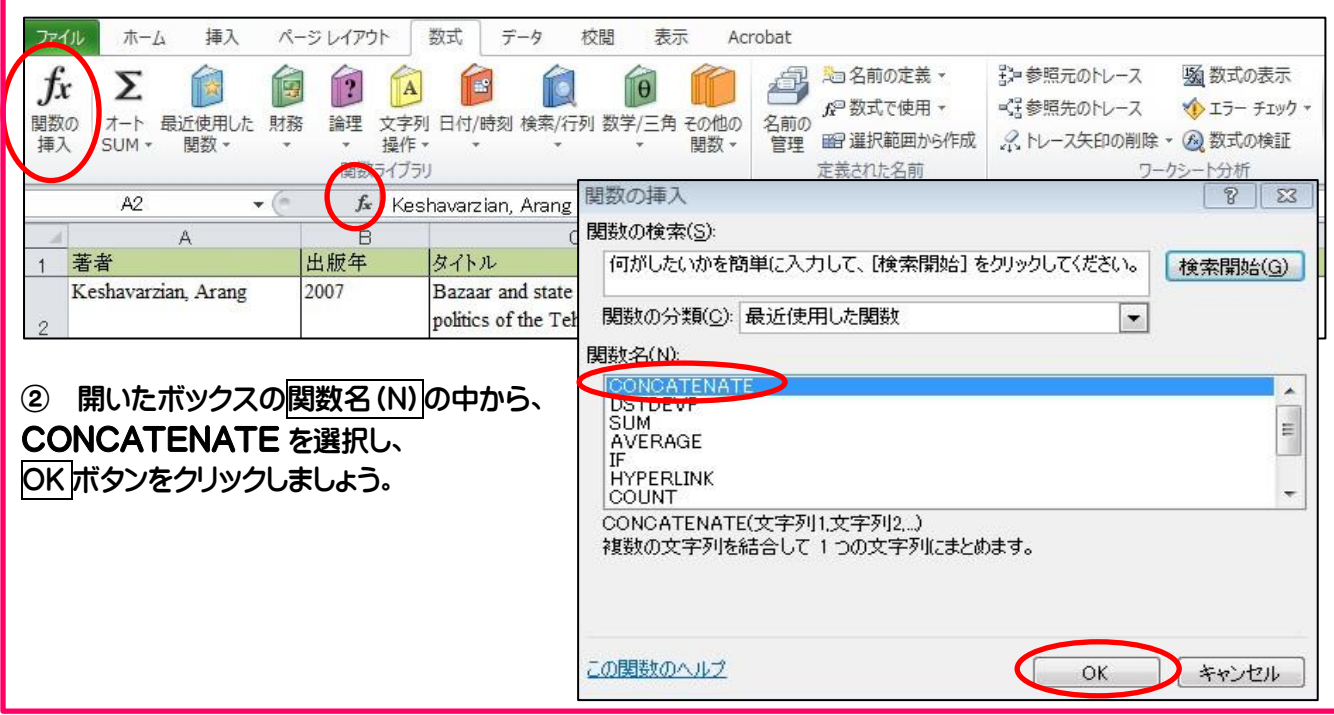

#### ステップ③書誌情報をつなげる

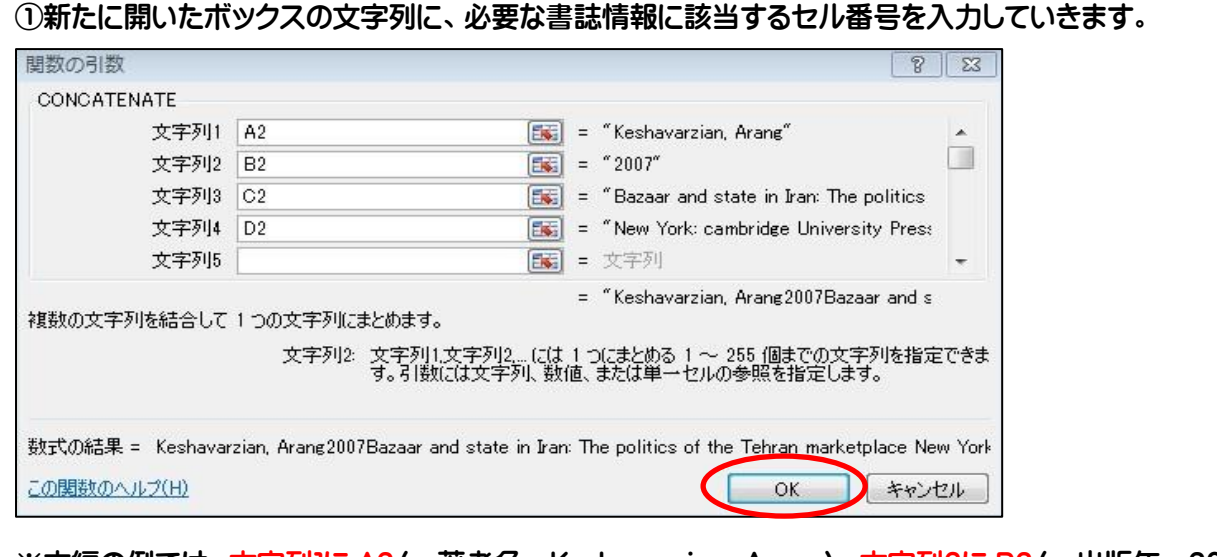

※本編の例では、文字列1に A2 (=著者名=Kashavarzian, Arang)、文字列2に B2 (=出版年=2007)、 文字列3に C2(=タイトル=Bazzar and state in Iran: The politics of the Tehran marketplace)、 文字列4に D2(=出版地/出版社=New York: Cambridge University Press)を入力します。

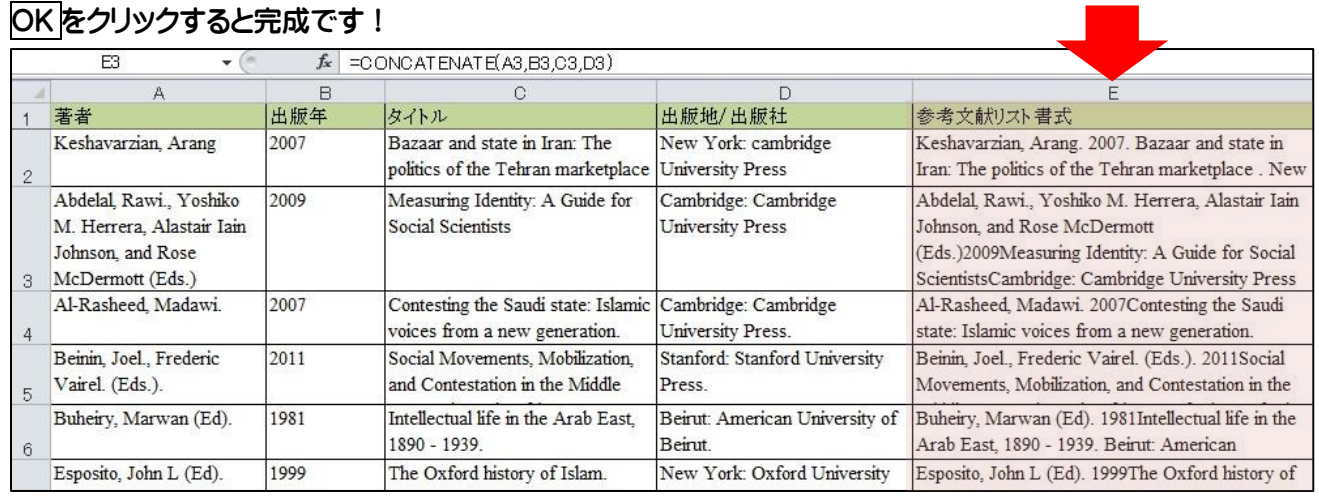

#### ここで小ネタ!

① 書誌情報を結合する際に、ピリオド(.) コンマ(,) スペース(␣) 括弧("")を、参考文献の書式に 合わせて入力したい場合・・・これらの記号も文字列としてセルと一緒につなげられます。

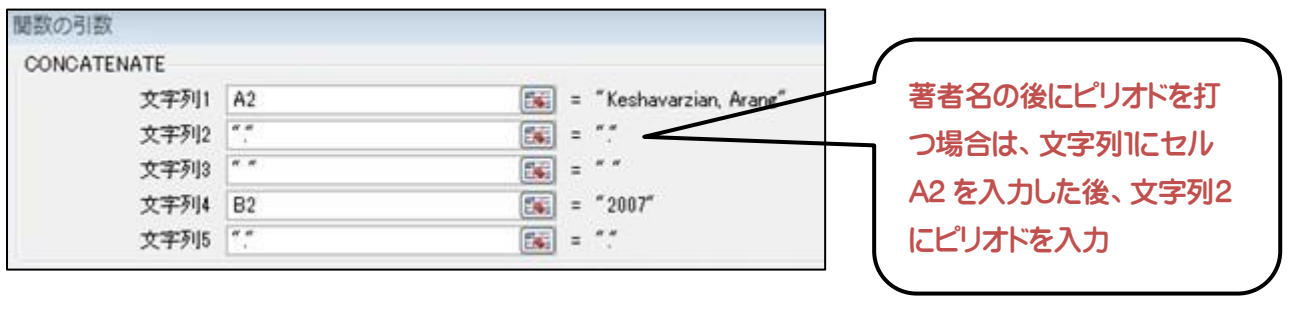

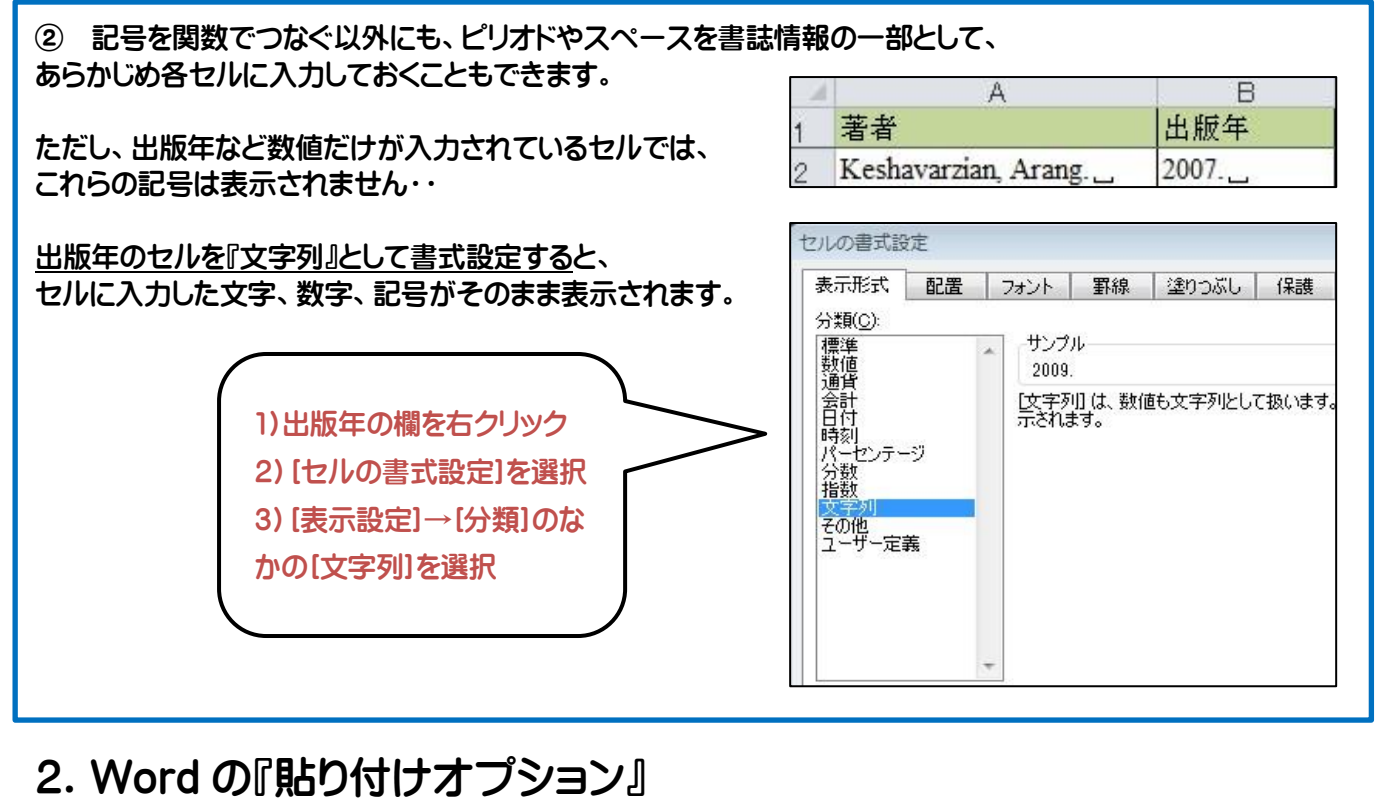

―Excel の文献リスト一覧を Word に貼付するー

Excel で作った参考文献一覧。

これを Word に貼り付けるとき、 通常のコピー&ペーストだと、右図のように、 Excel の表が「図」としてそのまま貼付されてしまいます。

これを論文の書式に合わせて、文章だけを貼付するには・・?

STEP 1

j

コピーしたい範囲を選択し、右クリックでコピー。 STEP 2 Wordを開き、挿入したい箇所を右クリック。 貼り付けオプションの中から、テキストのみ保持 A を選択する。

#### 参考文献リスト書式

Abdelal, Rawi., Yoshiko M. Herrera, Alastair Iain Johnson, and Rose McDermott (Eds.)2009. Measuring Identity: A Guide for Social Scientists. Cambridge: Cambridge University Press. Al-Rasheed, Madawi. 2007. Contesting the Saudi state: Islamic voices from a new generation. Cambridge: Cambridge University Press. Beinin, Joel., Frederic Vairel. (Eds.). 2011. Social Movements, Mobilization, and Contestation in the Buheiry, Marwan (Ed). 1981. Intellectual life in the Arab East. 1890 - 1939. Beirut: American University of Beirut. Esposito, John L (Ed). 1999. The Oxford history of Islam. New York: Oxford University Press. Esposito, John L (Ed). 1997. Political Islam:

Revolution, radicalism, or reform? Cairo: American University in Cairo Press.

参考文献一覧↩ Abdelal, Rawi., Yoshiko M. Herrera, Alastair Iain Johnson, and Rose McDermott (Eds.)2009. Measuring Identity: A Guide for Social Scientists. Cambridge: Cambridge University Press.<br>4-Al-Rasheed, Madawi. 2007. Contesting the Saudi state: Islamic voices from a new generation. Cambridge: Cambridge University Press.+ Camming Joel, Frederic Vairel. (Eds.). 2011. Social Movements, Mobilization, and Contestation<br>in the Middle East and North Africa Stanford: Stanford University Press. Buheiry, Marwan (Ed). 1981. Intellectual life in the Arab East, 1890 - 1939. Beirut: American University of Beirut. Esposito, John L (Ed). 1999. The Oxford history of Islam. New York: Oxford University Press. -  $\omega$ Esposito, John L (Ed). 1997. Political Islam: Revolution, radicalism, or reform? Cairo: American University in Cairo Press. + Ferree, Myra Marx., William A. Gamson., Jurgen Gerhards., Dieter Rucht. 2002. Four Models of the Public Sphere in Modern Democracies Theory and Society, 31 (3): 289-324. Herrera, Linda and Asef Bayat. 2010. Being Young and Muslim: New Cultural Politics in the Global South and North. New York: Oxford University Press. + Kalili, Laleh (Ed). 2008. Politics of the modern Arab world. London: Routledge. Keshavarzian, Arang2007. Bazaar and state in Iran: The politics of the Tehran marketplace. New York: Cambridge University Presse

論文の参考文献一覧の完成です!